# **Von der modernen SchatzsucheGEOCACHING**

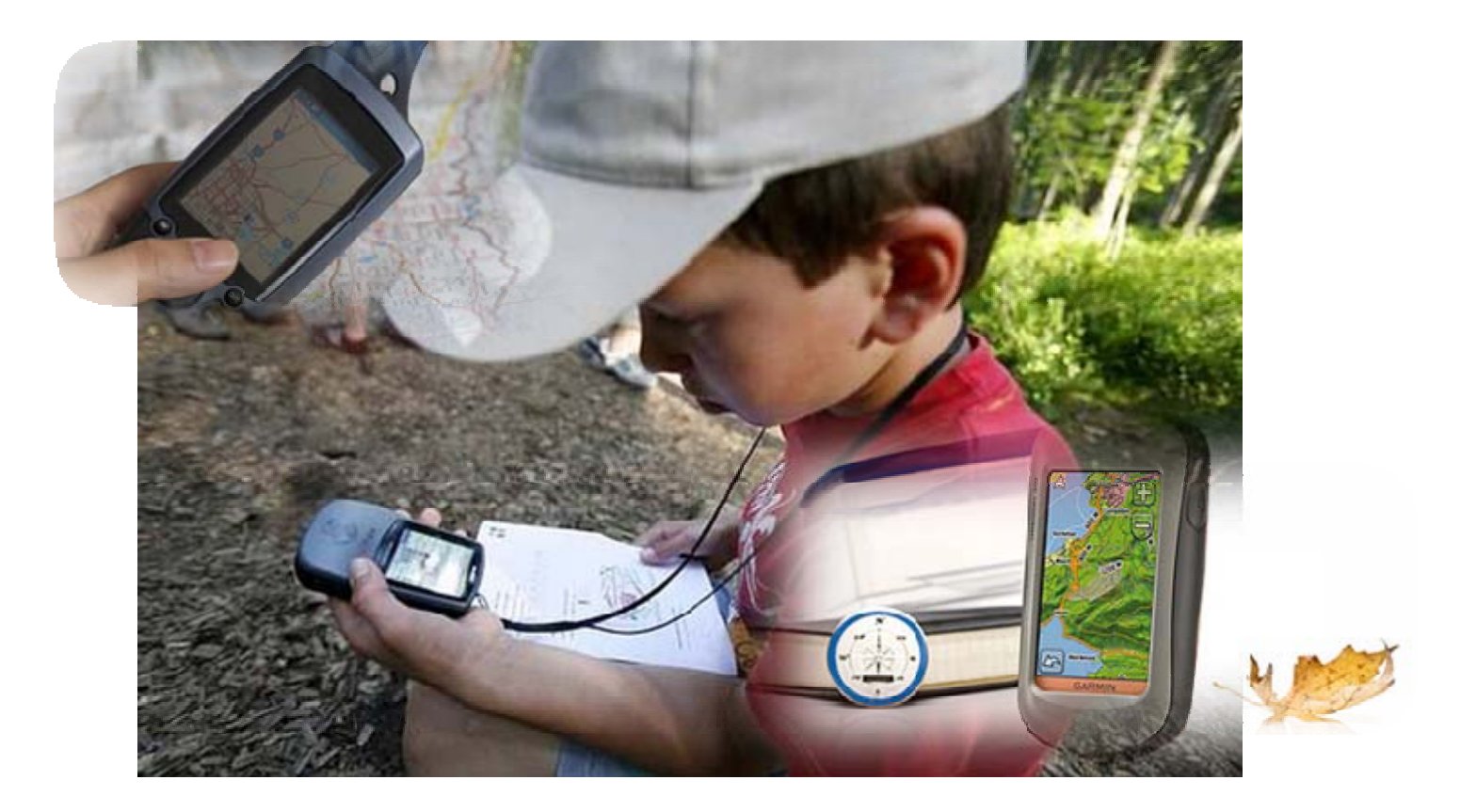

**HSR** HOCHSCHULE FÜR TECHNIK **RAPPERSWIL** 

TecDay@KZO 8. Dezember 2010 Patricia Koné

#### **Agenda**

#### **Einführung in GPS**

- **Entstehung**
- Wie funktioniert ein GPS
- Anwendungsformen

#### **Geocaching – Eine moderne Schatzsuche**

- Voraussetzungen
- Das Cachen Die Suche
- Cache Typen
- e<br>P Begleiterscheinungen
- **Praxis Geocaching**

# **Einführung in GPS**

- Für welche Abkürzung steht GPS?
- e<br>S • Was gibt es für GPS Anwendungen?
- $\overline{\phantom{a}}$ Wie funktioniert GPS?
- $\mathcal{L}_{\mathcal{A}}$ Was bedeutet Signalverschlechterung?
- Wer kann ein GPS System nennen?
- $\mathcal{L}_{\mathcal{A}}$ Was hat ein Satellite mit einem Tupperware zu tun?

## **Entstehung**

- GPS: Global Positioning System oder weltweites Positionierungs System
- 1970 vom US-Verteidigungsministerium für militärische Zwecke entwickelt
- Seit 1993 voll funktionsfähig mit künstlicher Signalverschlechterung (Sicherheitsbedenken der US-Army)
- Seit 1. Mai 2000 Abschaltung der künstlichen Signalverschlechterung (Genauigkeit < 10m)
- $\Box$  Militärische Einsatzgenauigkeit wird auf zivile Anwendungen übertragen
- Weltweit wichtigstes Ortungssystem

#### **" g Das Wesentliche ist für die Au gen unsichtbar"**

#### Le petit Prince Antoine de Saint Exupéry (französischer Pilot und Dichter)

IOCHSCHULE FÜR TECHNIK RAPPERSWIL

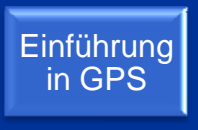

4/38

Unsichtbar ist das Messsignal das am Empfänger im Auto, im Schiff oder im Flugzeug ankommt

& Schlüssel für die exakte Positionsbestimmung

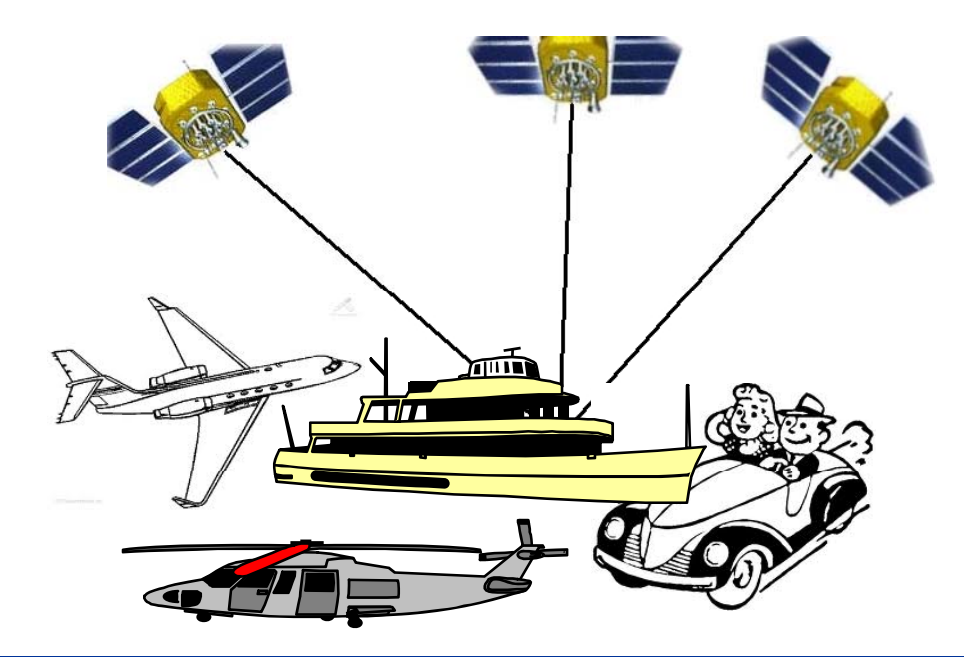

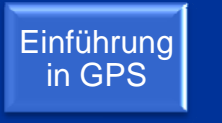

- Das GPS-System besteht im wesentlichen aus 3 Komponenten:
	- $\overline{\phantom{a}}$ Satelliten im Weltraum
	- $\mathcal{L}^{\mathcal{L}}$ Kontroll-Stationen auf dem Boden
	- GPS-Empfänger der Benutzer

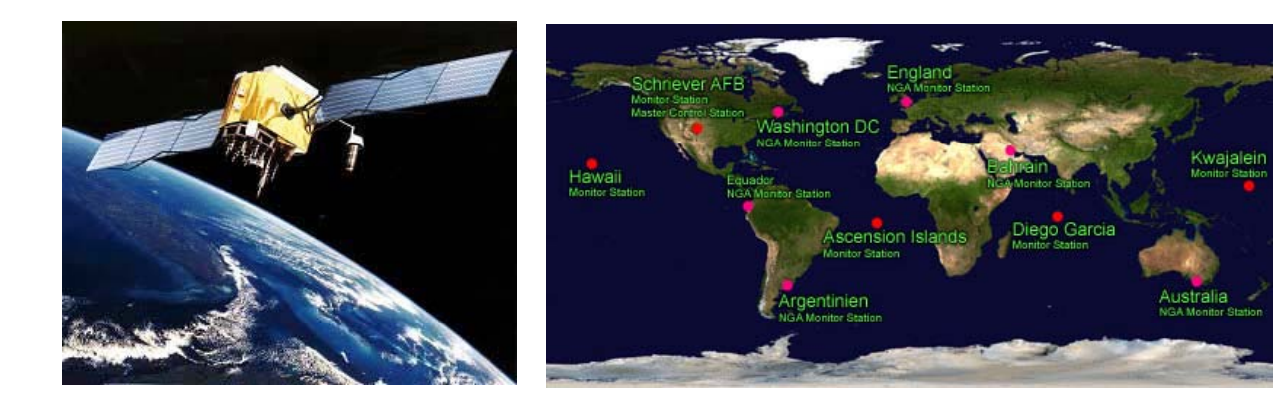

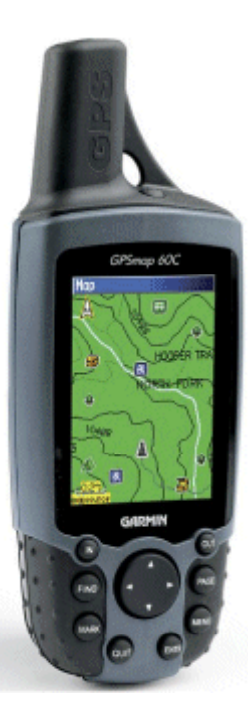

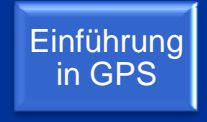

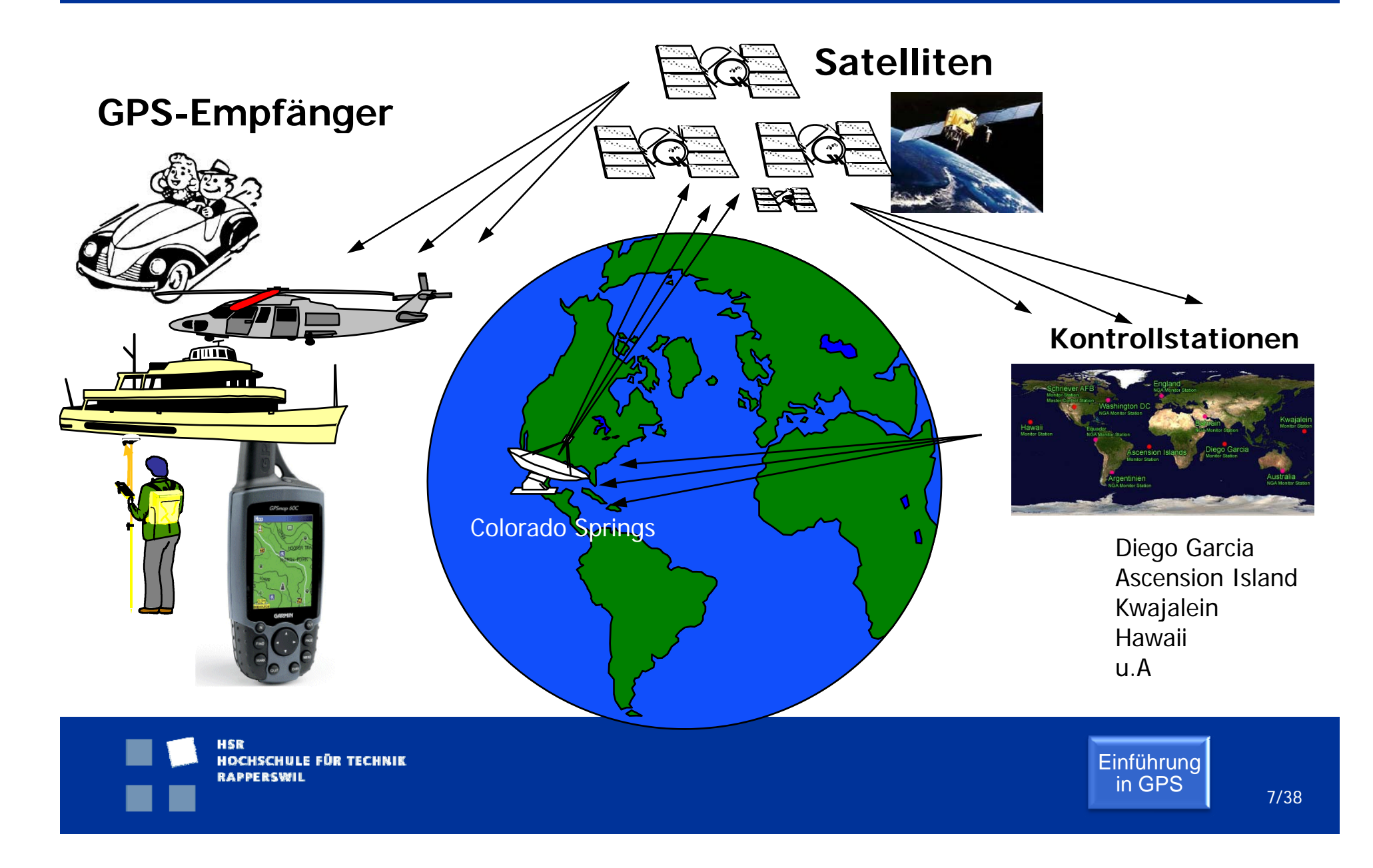

- **24 Satelliten fliegen um die** Erde und senden kodierte Signale mit aktueller Position und genauer Uhrzeit.
- 6 Laufbahnen (Orbital);4 Satelliten pro Laufbahn; 20'200km Umlaufbahn
- **Bekanntesten GPS Systeme** (insgesamt 7 Systeme)
	- GPS (USA)
	- e<br>S GLONASS (Russland)
	- Ξ Gallileo (EU)

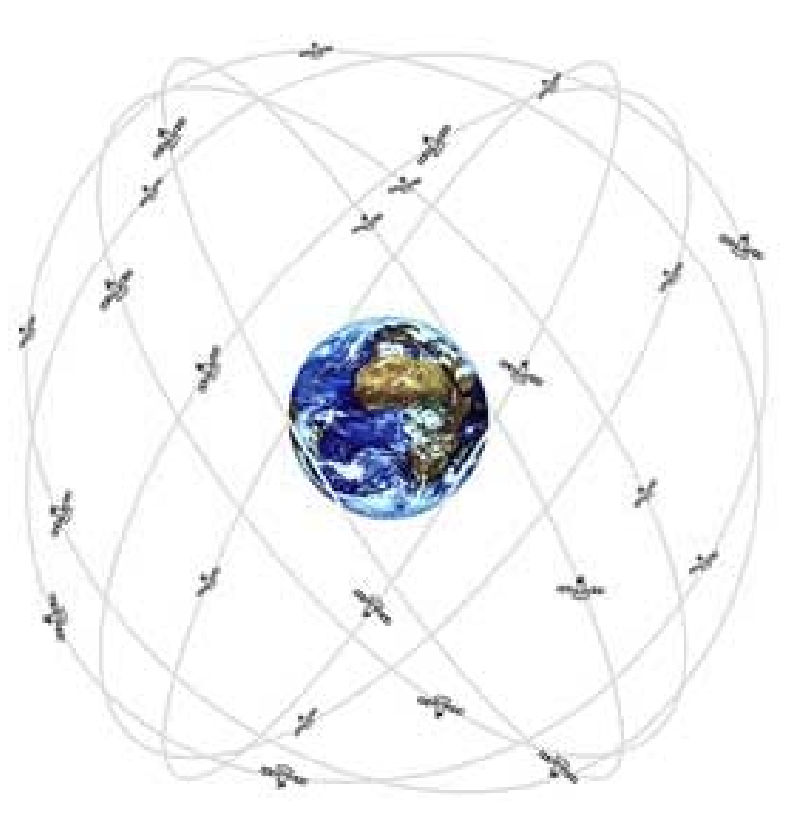

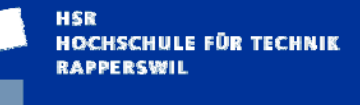

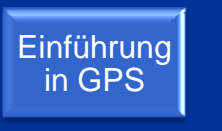

Satelitten

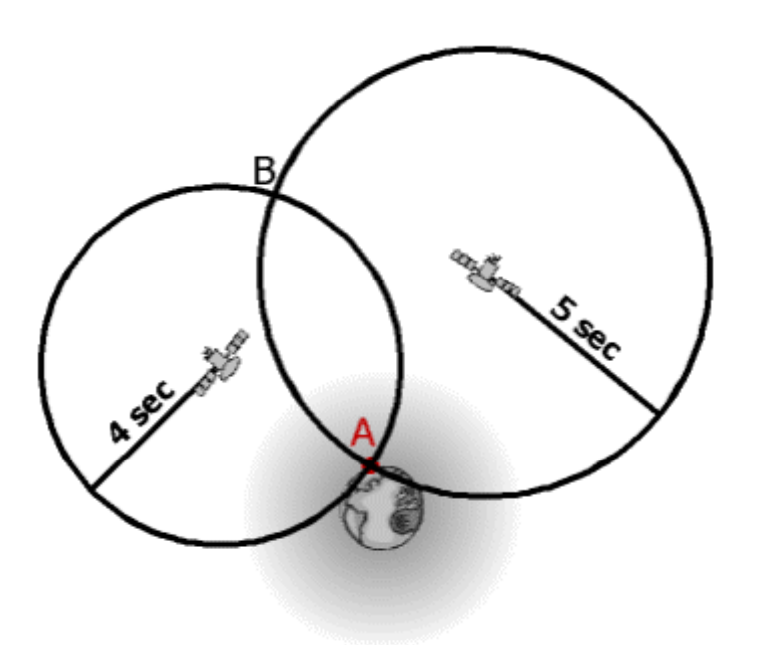

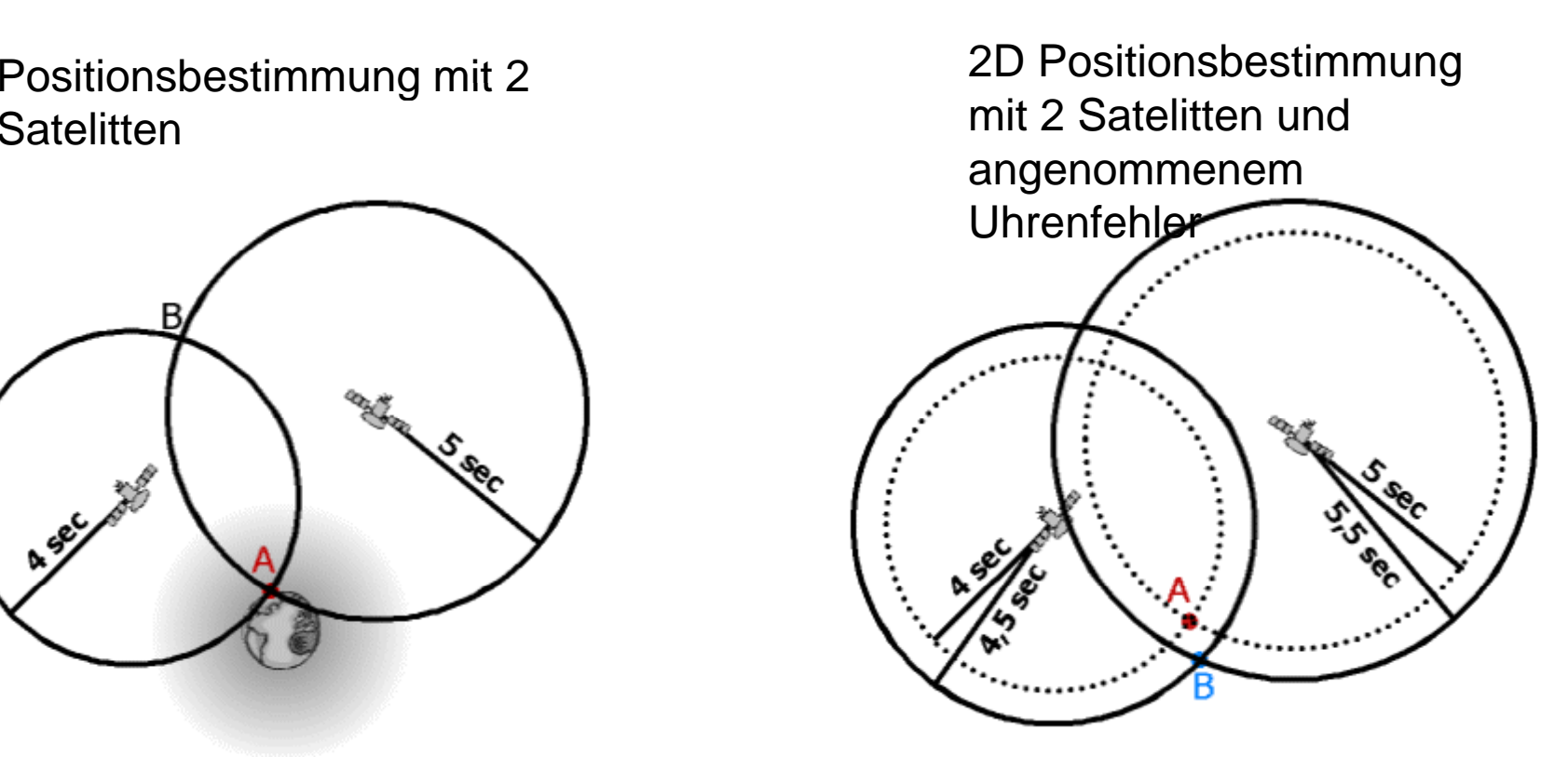

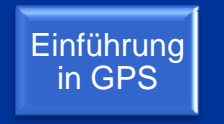

Positionsbestimmung mit 2 Satelliten

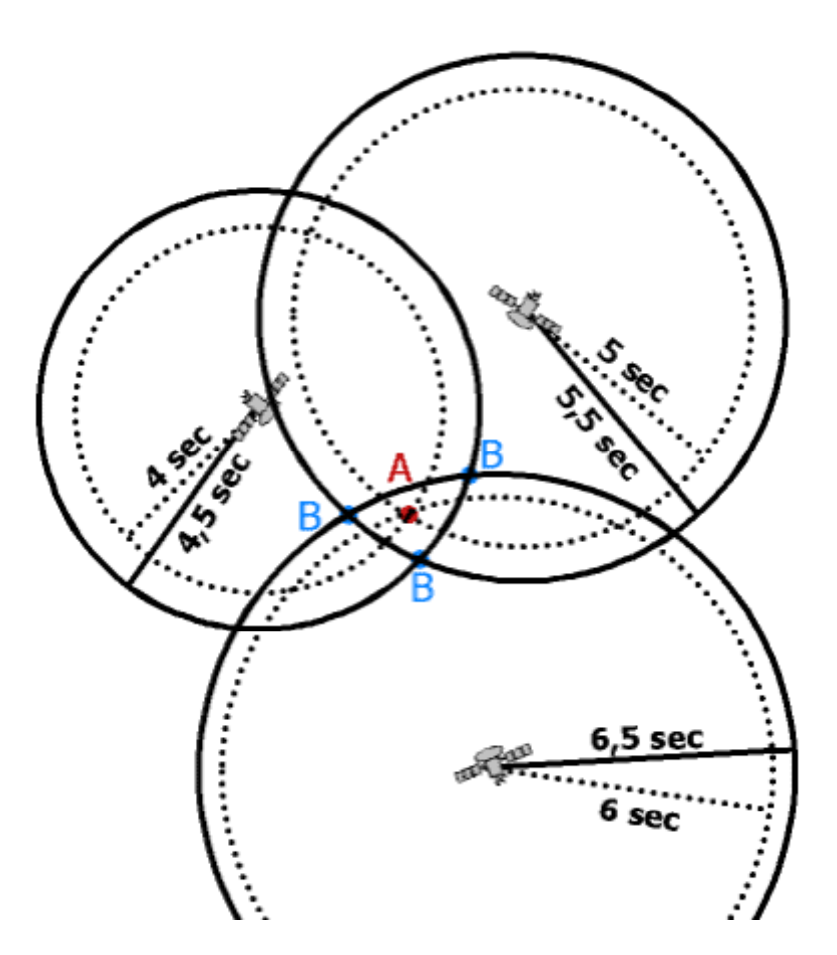

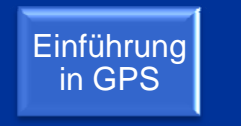

- für die exakte Berechnung der Position müssen mindestens 3 Satelliten angepeilt werden
- für die Positionierung in der Realität mit einer Dimension mehr (3D-Positionierung) braucht es insgesamt 4 Satelliten

- **Sichtverbindung zu Satelliten muss** gewährleistet sein
	- $\blacksquare$  Keine Signal Empfang
		- **Gebäude**
		- unter Brücken
		- $\blacksquare$  etc
	- **Schlechter Empfang** 
		- Unter Bäumen
		- **In der Nähe von Gebäuden**
		- **Schneefall**
		- $\blacksquare$  etc

#### **Navigation**

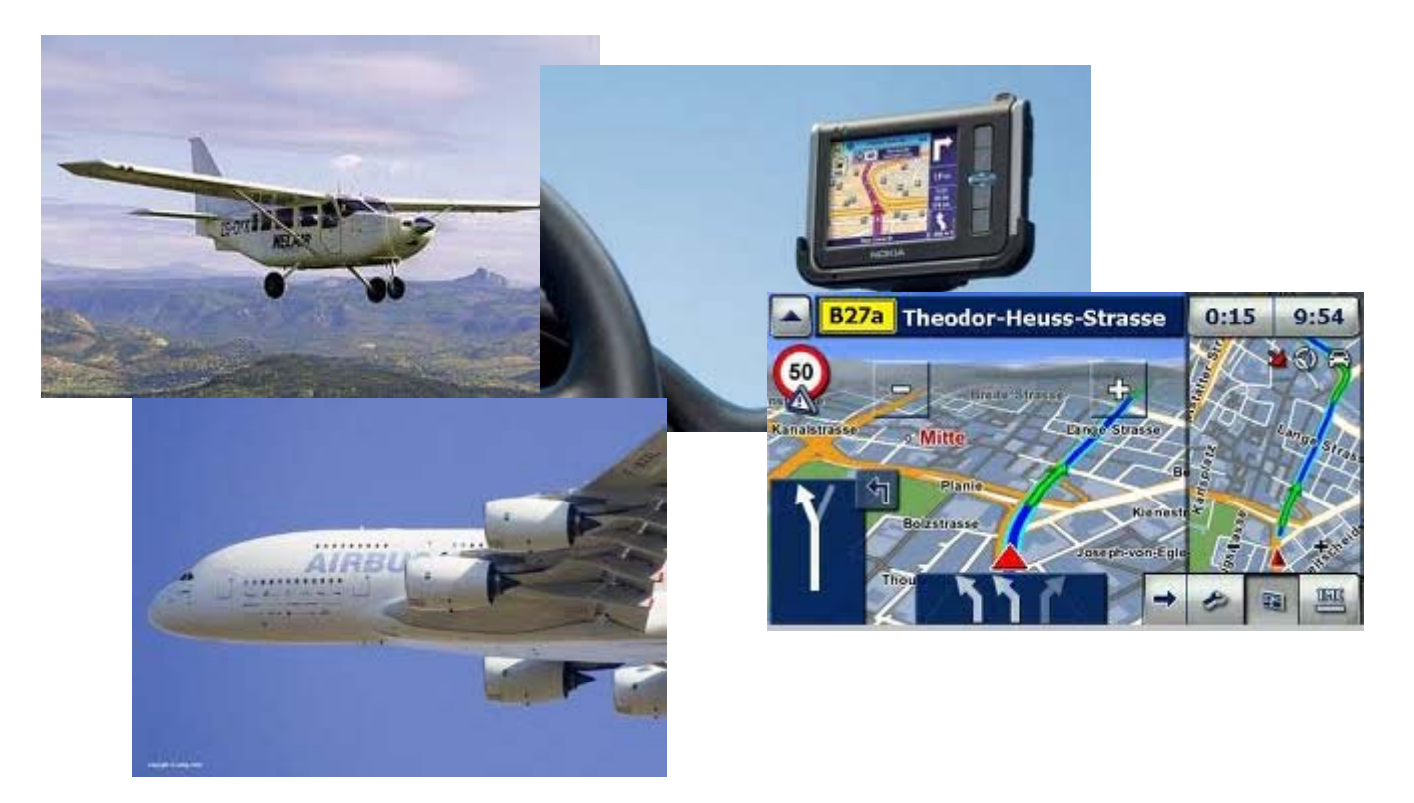

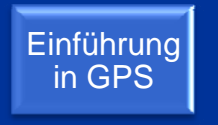

#### Vermessung, Planung

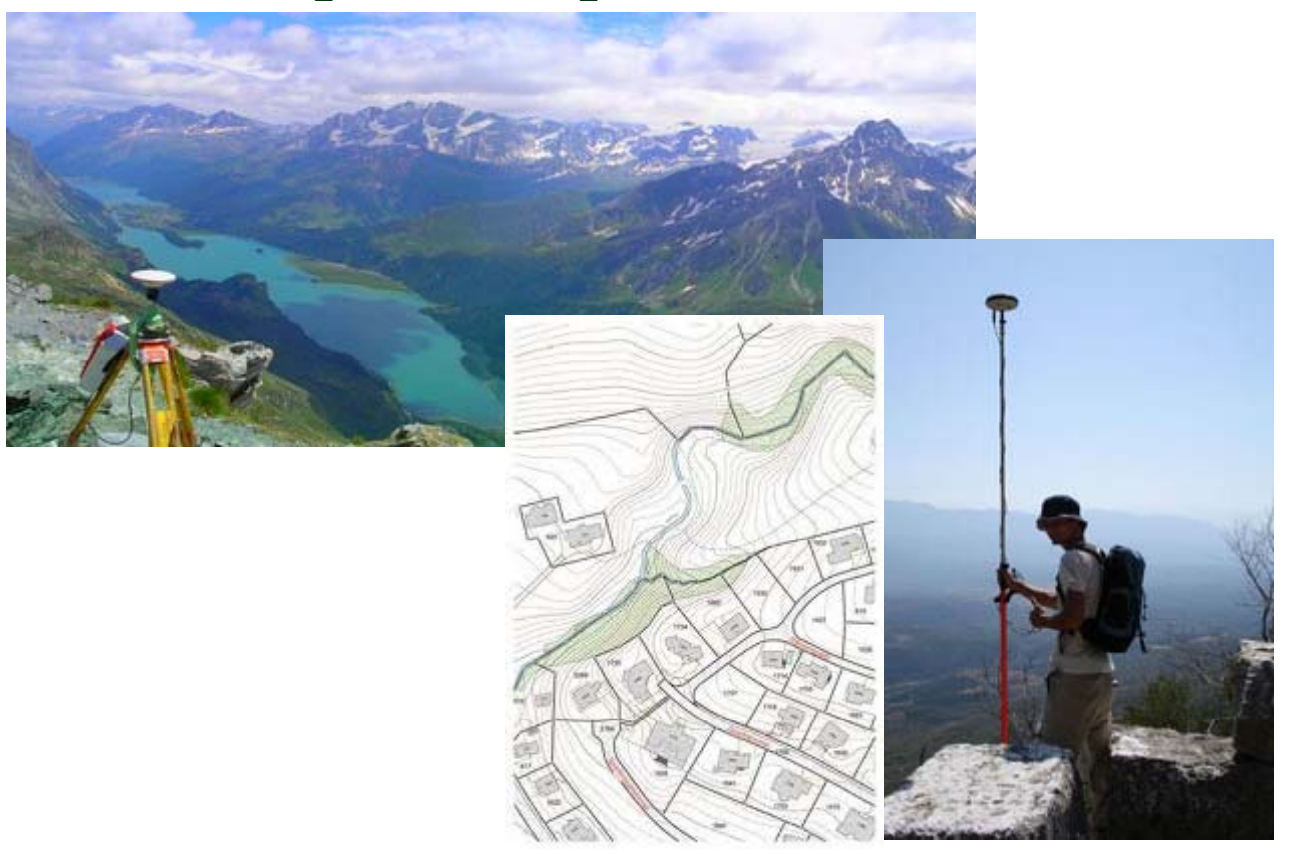

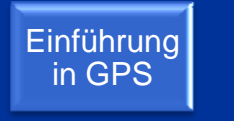

#### **Geotagging**

Koordinaten Speicherung vom Ort einer Foto Aufnahme

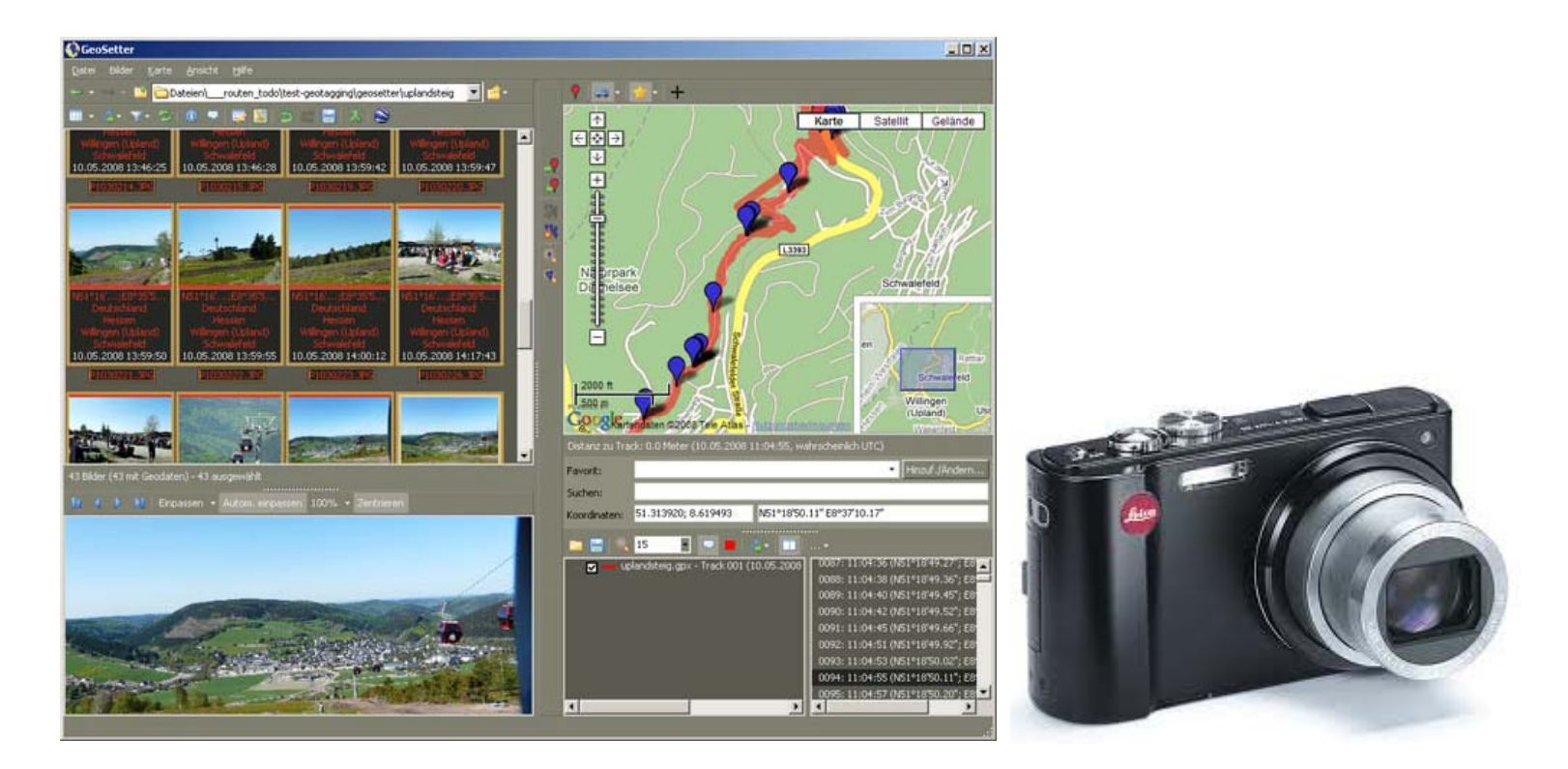

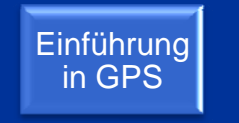

#### **GPS Drawin g**

#### Mit Routen versucht man Routen zu gestalten

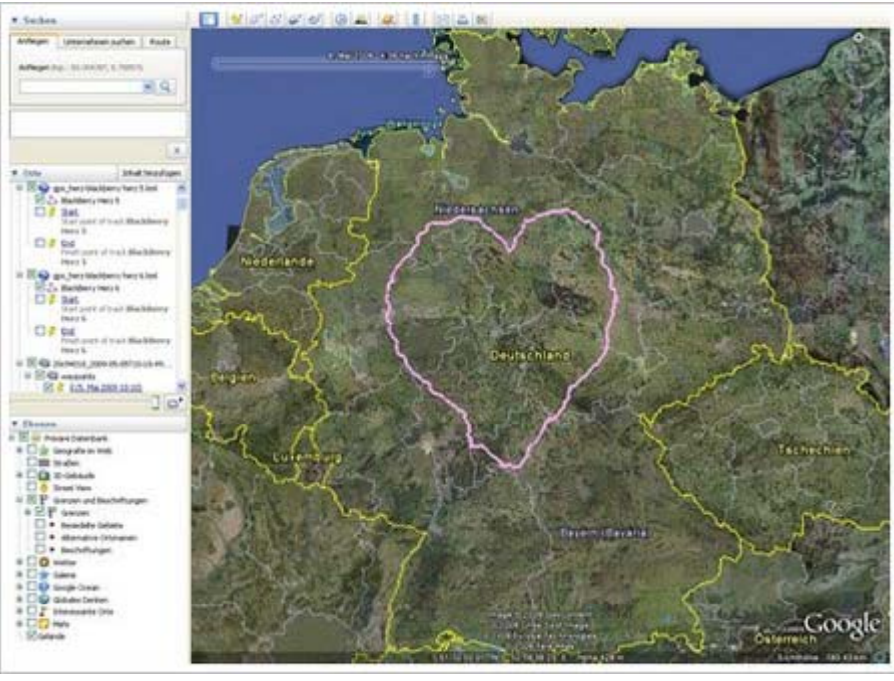

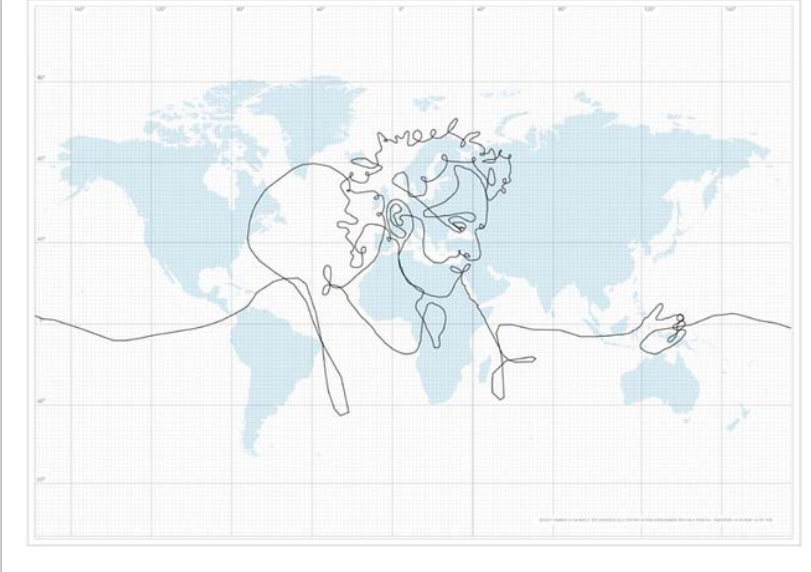

Der schwedische Künstler Nordenenkar packte einen GPS-Sender in einen Koffer und schickte in per DHL um die ganze Welt, um per Tracking-Software "das größte Bild der Welt" zu zeichnen.

Zum Muttertag

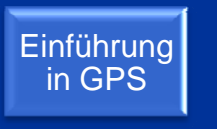

#### **Outdoo r und Freizeitaktivitäten**

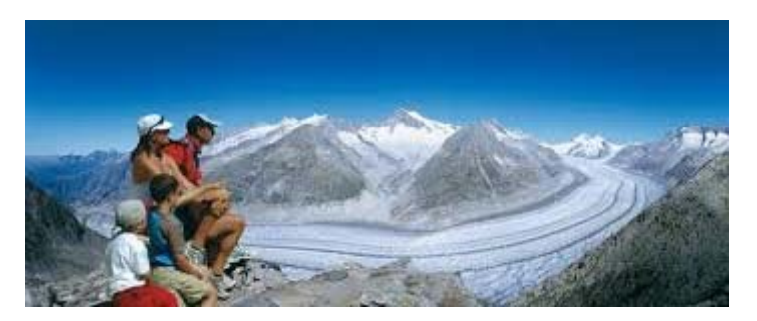

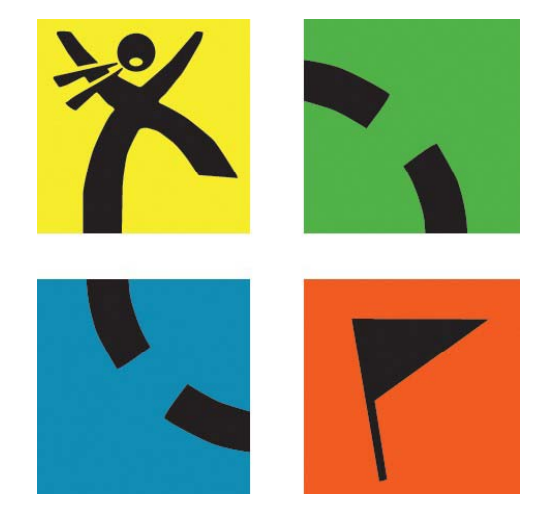

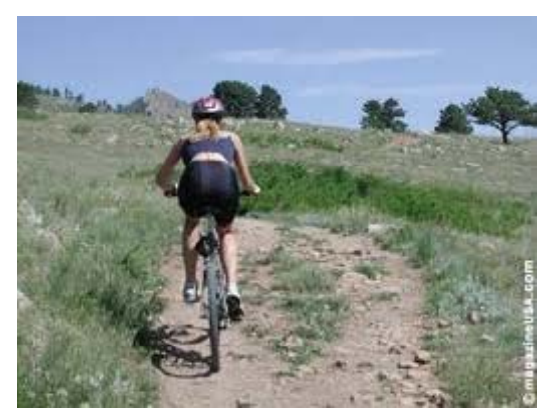

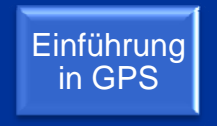

### **Geocaching**

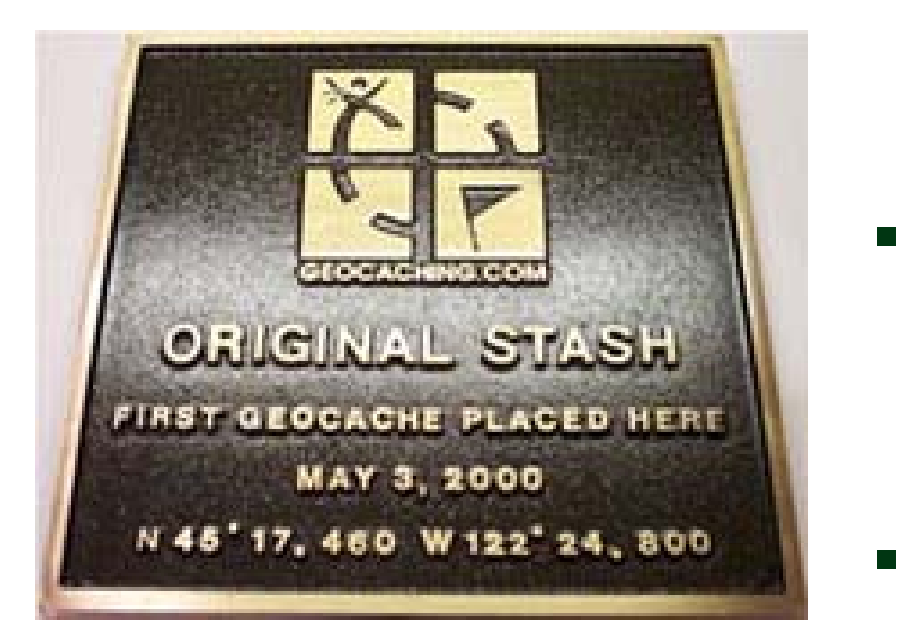

**Begriff:** 

Geo – Erde und Cache –**Versteck** 

- **Spiel startet am 3. Mai** 2000, (2-Tage nach Abschaltung der GPS-Signalverfälschung)
- Anfang 2001 kommt Geocaching in die Schweiz

## **Voraussetzung**

- **GPS-Empfänger:**
	- Mobile Outdoor-Geräte
	- **Handy mit GPS-Funktion**
	- Handy mit Bluetooth-GPS -GPS-Maus
	- Navigationsgerät (z.B. Auto)
	- **Spezielle Geocaching-Geräte**

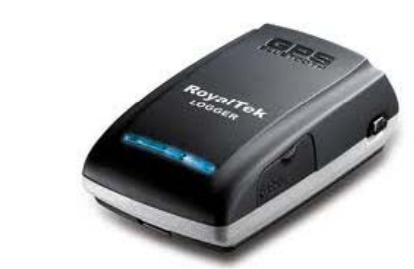

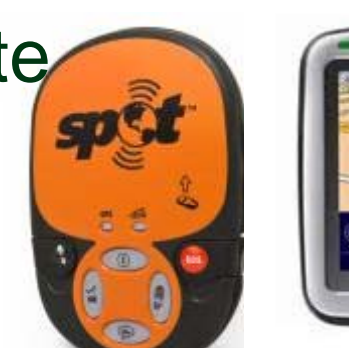

 $\Box$ 

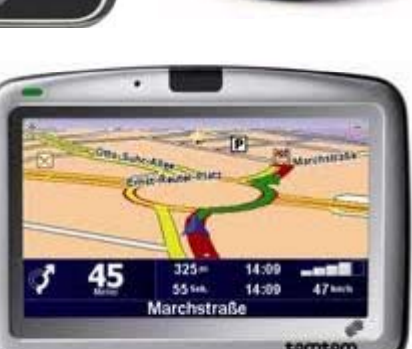

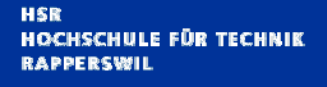

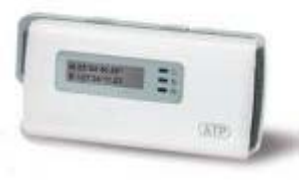

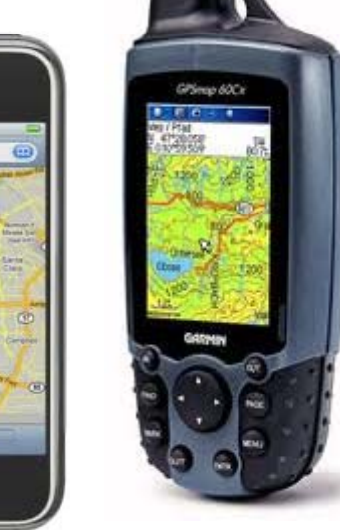

## **Voraussetzung**

- **Trades: kleine** Tauschobjekte
- Cache-Beschreibung
- Bleistift, Kugelschreiber
- **Ersatzbatterien**
- **Kompass**
- **Eventuell Digitalkamera** zur Dokumentation

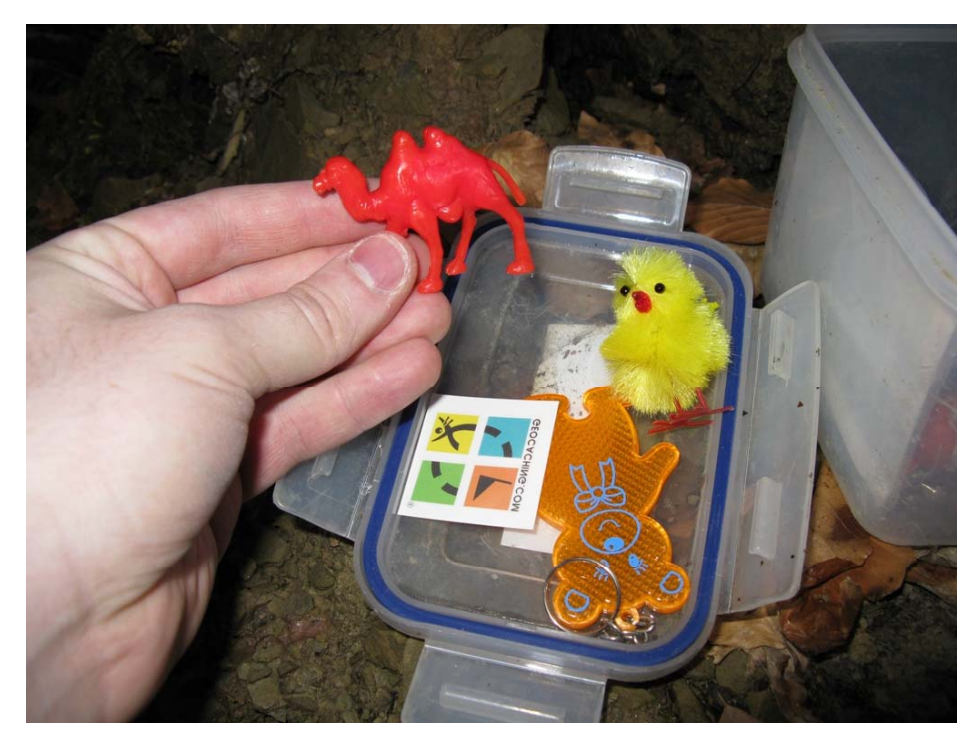

IOCHSCHULE FÜR TECHNIK **APPERSWIL** 

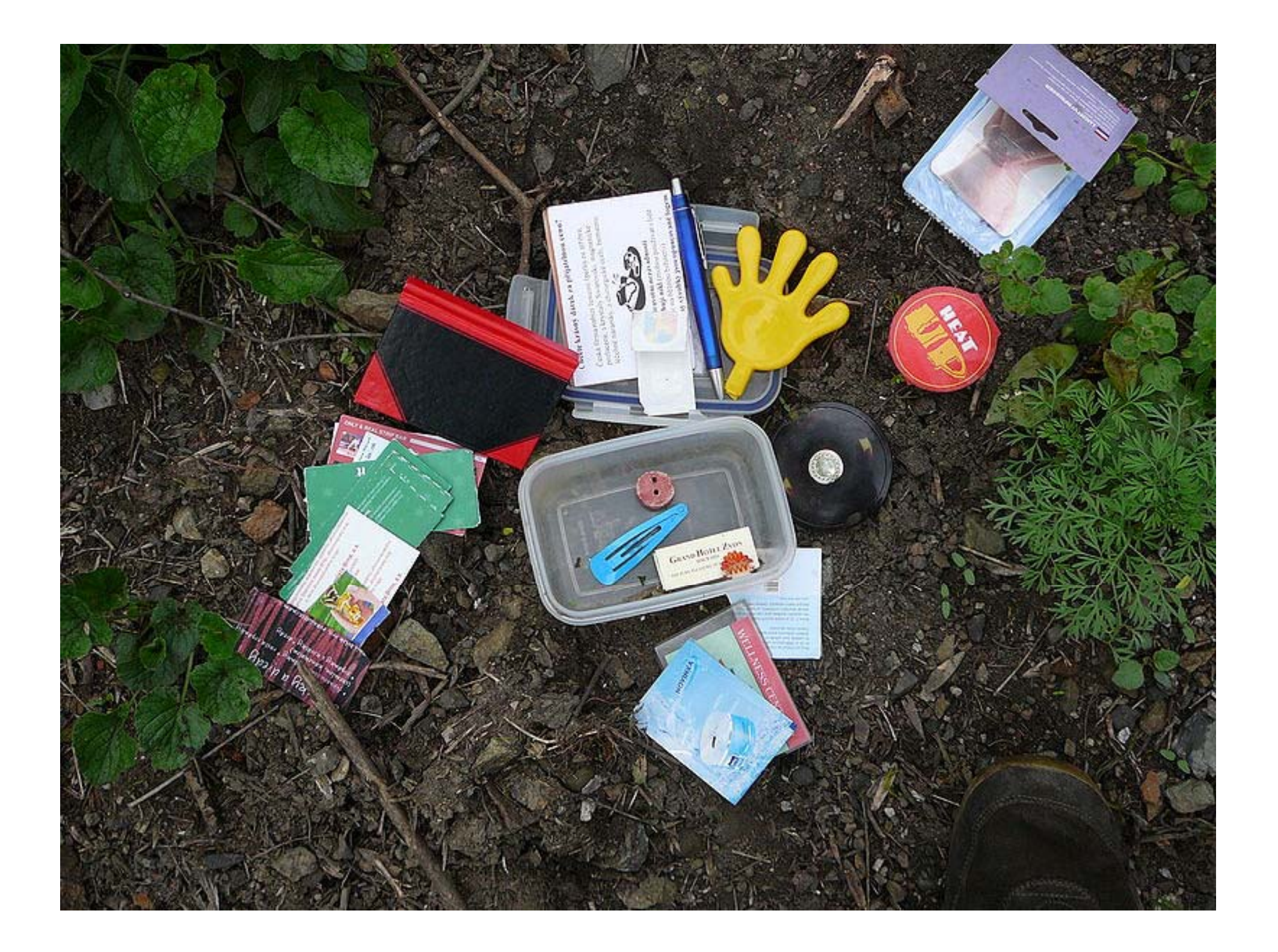

### **Das Cachen – Die Suche**

- **Suchort bestimmen**
- Anzeige der Geocaches am Suchort (www.geocaching.com, www.swissgeocache.ch, Google Earth, etc.)
- $\blacksquare$  Lihartragan dar Koordinat $\epsilon$ **■ Übertragen der Koordinaten auf das GPS-Gerät**
- Ausdruck der Informationen
- Suchfunktion am GPS-Gerät aktivieren
- **Eintrag in Logbuch**
- **Eintrag unter www.geocaching.com**

#### **Das Cachen – Die Suche**

Geocaching - The Official Global GPS Cache Hunt Site

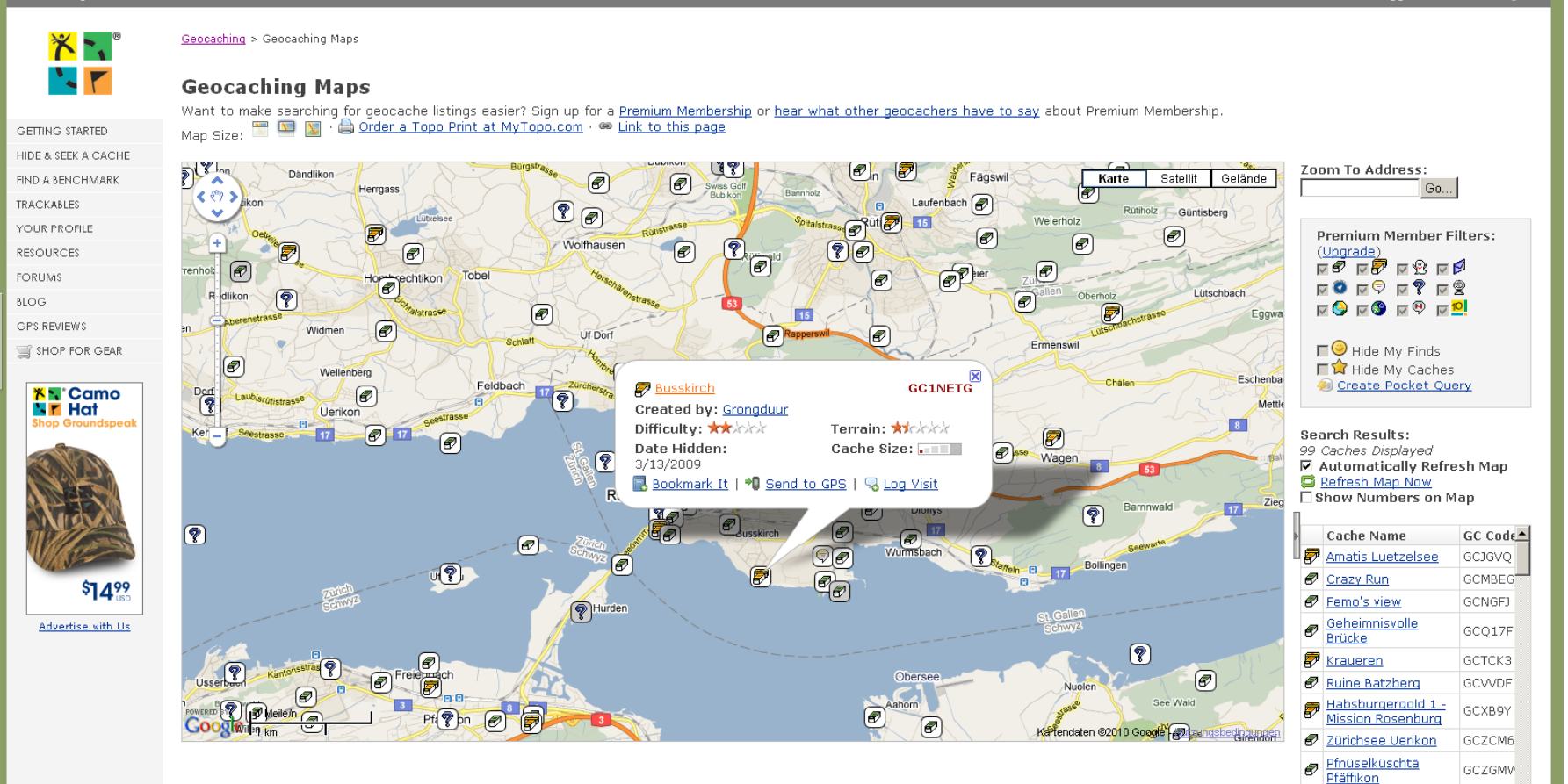

**HSR HOCHSCHULE FÜR TECHNIK RAPPERSWIL** 

**Geocaching** 

You are logged in as surli. Log out

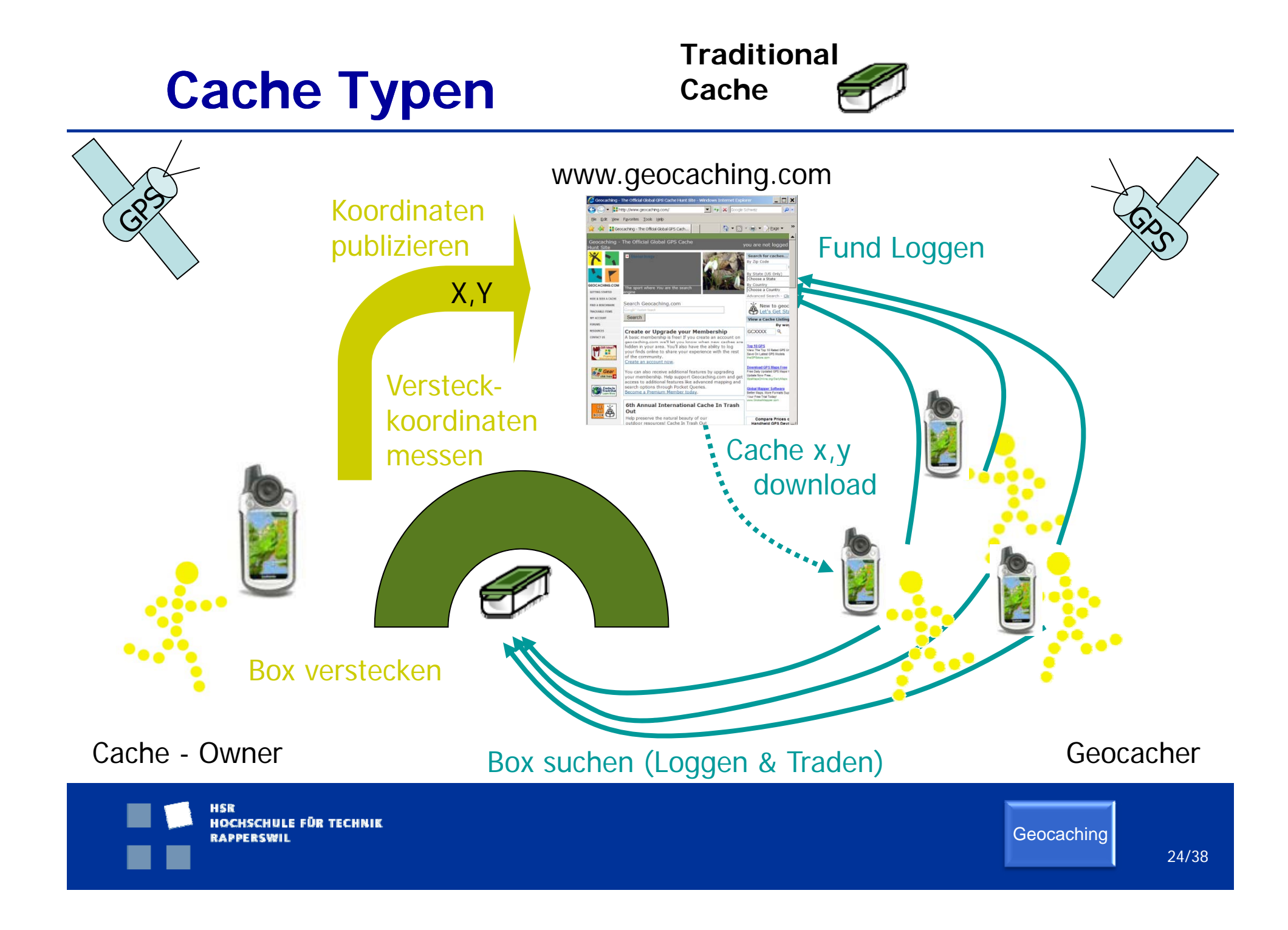

## **Cache Typen**

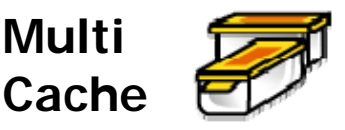

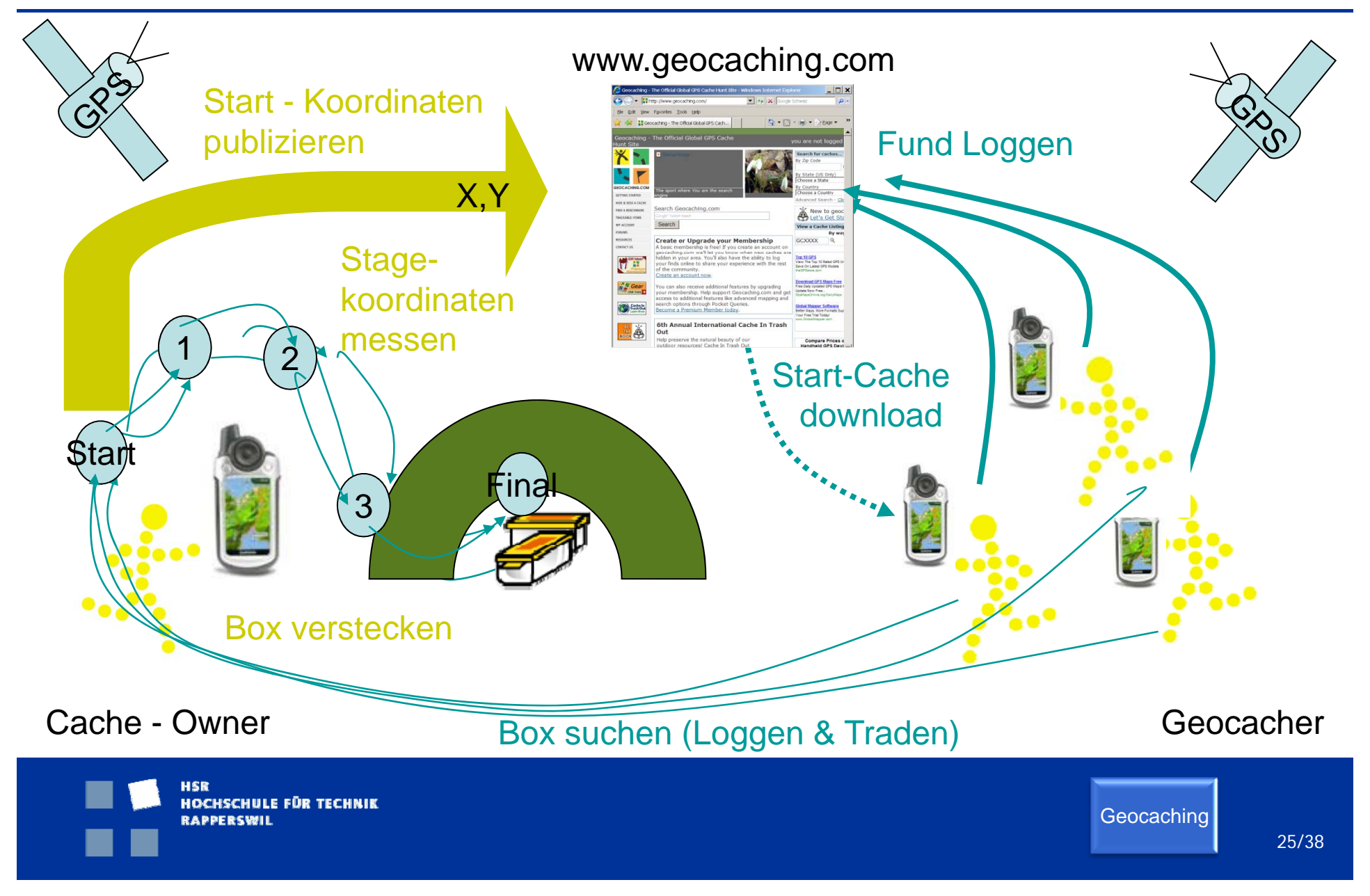

## **Cache Typen**

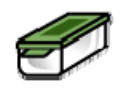

- **Traditional Cache**
- **Multi Cache**
- **Rätselcache:** Die angegebenen Koordinaten sind nicht die des eigentlichenVersteckes, sondern befinden Finalkoordinaten zu erhalten muss zuerst ein Rätsel sich meist lediglich in der Nähe. Um die gelöst werden.
- e<br>S **Nightcache**: Können nur in der Nacht gesucht werden (Multicaches mit Leuchtmakierungen an den Stages)
- e<br>S u.w

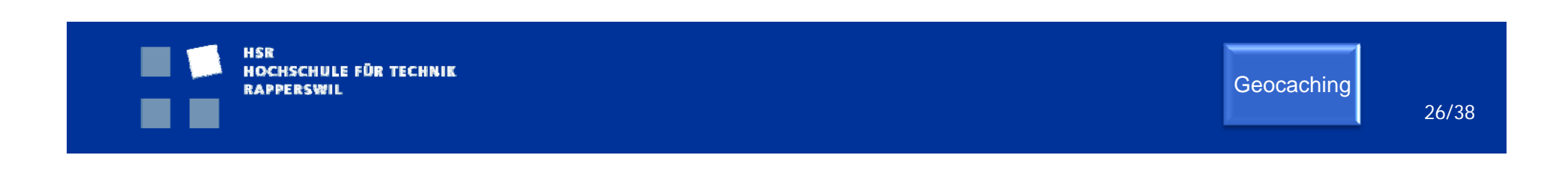

# **Geocaching Übersicht**

- $\overline{\phantom{a}}$  CH
	- **9'000 Verstecke**
	- $\blacksquare$  8'000 schweizerische und 16'000 ausländische **Cacher**
	- Total 920'000 Logs CH+FL
- D
	- $\sim$  122'000 Caches
- Weltweit
	- $\sim$  100'000 Cacher
	- 1'000'000 Verstecke von Alaska bis zum Südpol, in 222 Ländern

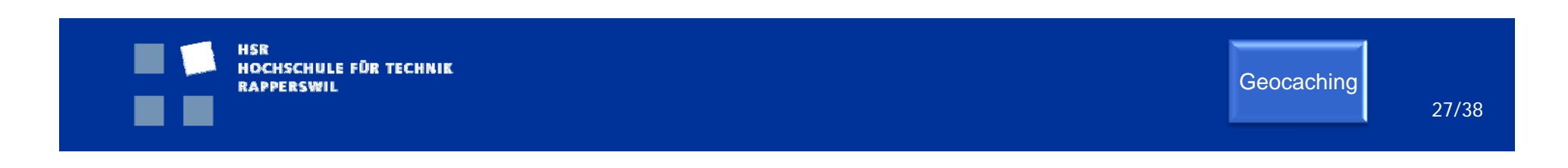

# **Geocaching Übersicht**

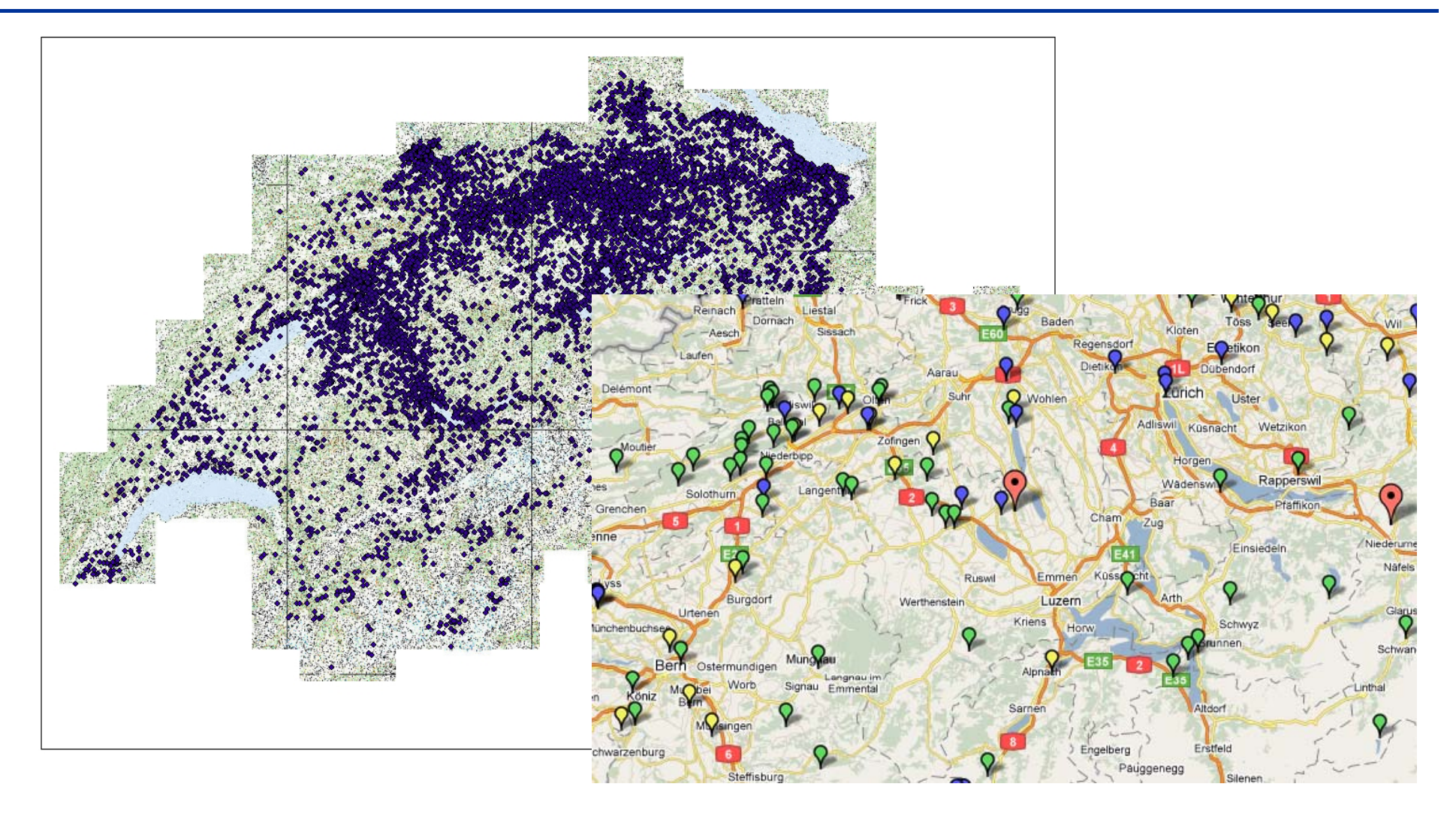

## **Begleiterscheinungen**

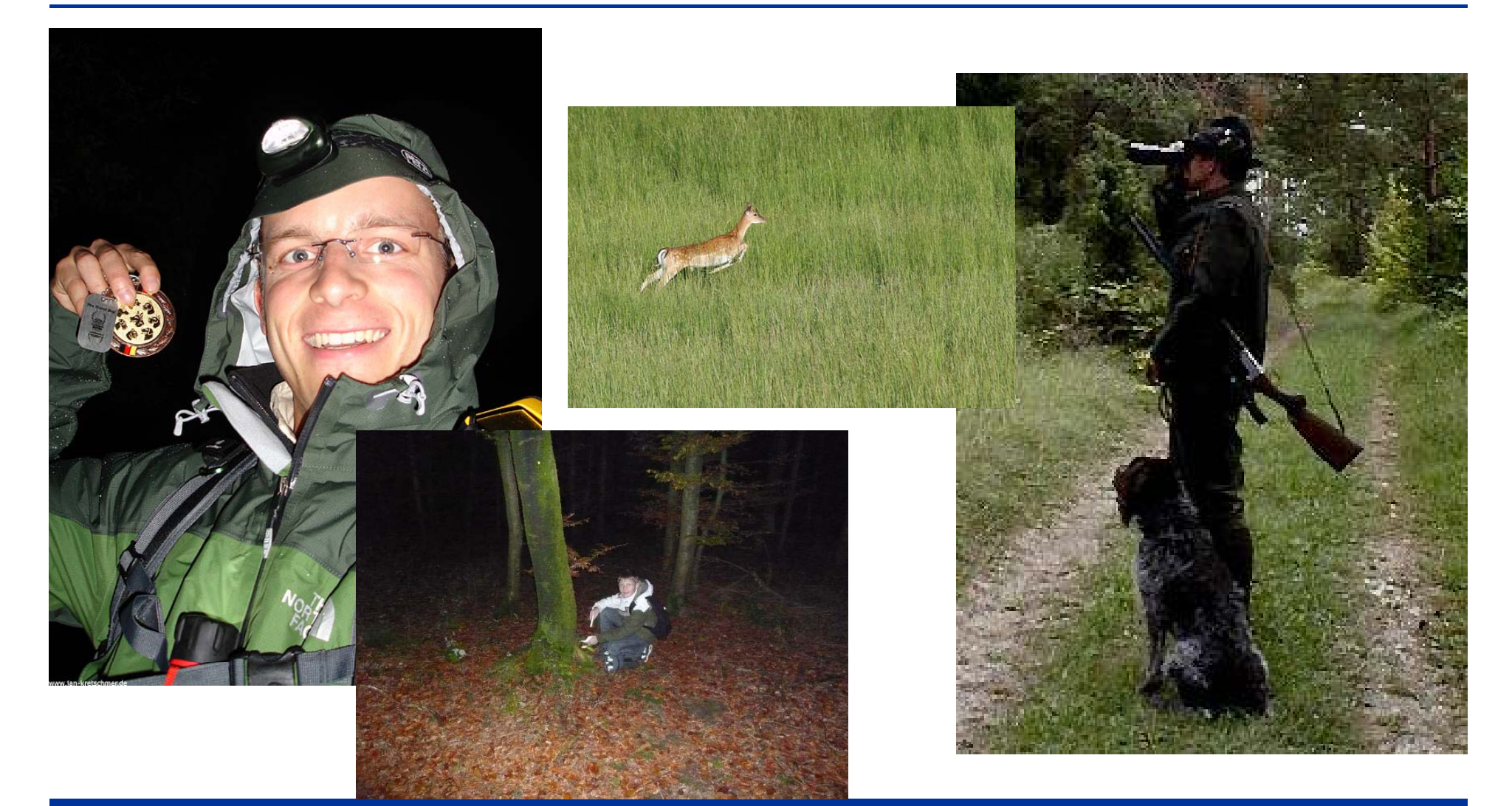

**HSR HOCHSCHULE FÜR TECHNIK** RAPPERSWIL

## **Begleiterscheinungen**

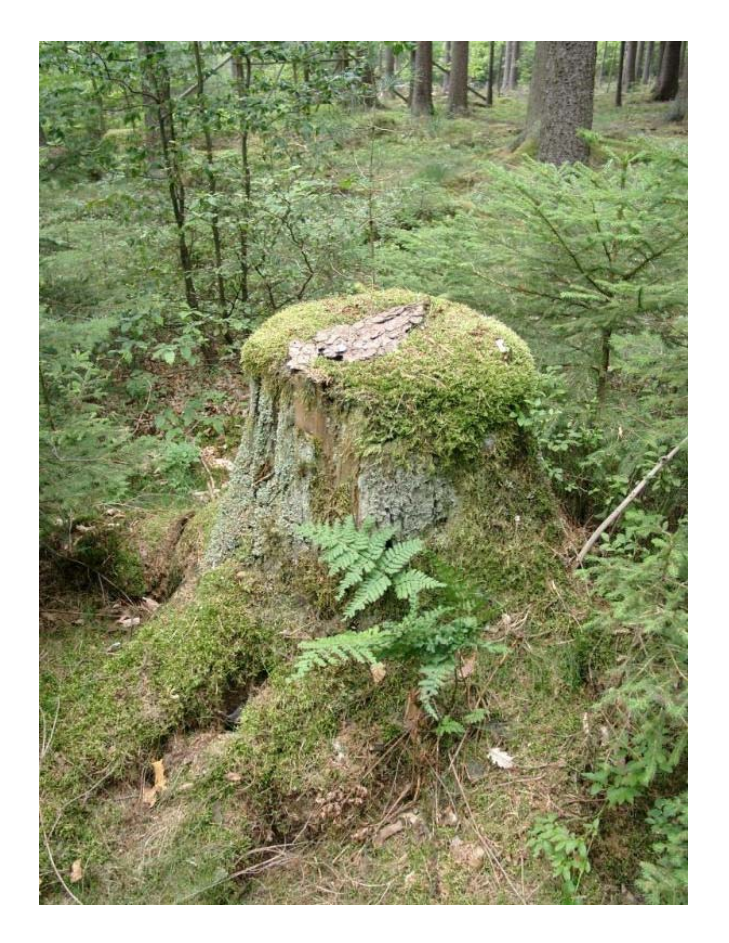

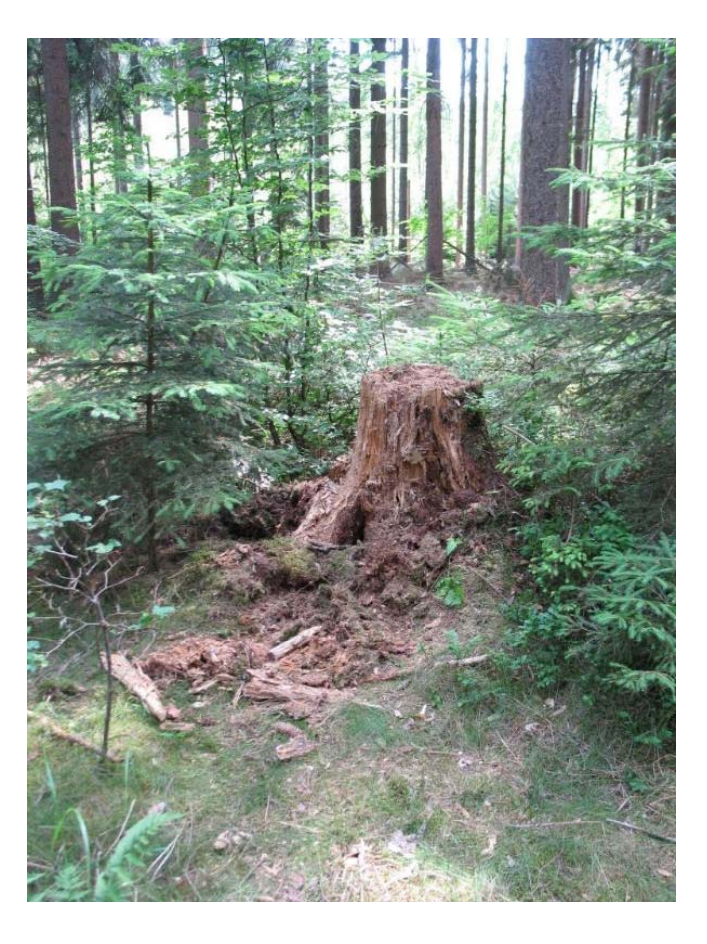

**HSR HOCHSCHULE FÜR TECHNIK** RAPPERSWIL

### **Begleiterscheinungen**

**Herne: Schleusensperrung aufgehoben** Bei dem Gegenstand der am morgen im Rhein-Herne-Kanal an der Schleuse Herne-Ost gefunden wurde handelt es sich nicht um eine Fliegerbombe. Das haben Untersuchungen des Offenbar hatten Wanderer für ihre moderne hatten Landeskriminalamtes und des Kampfmittelräumdienstes ergeben. Schnitzeljagd eine elektronische Orientierungstation im Wasser deponiert. Der Kanal wurde am Mittag nach vierstündiger Sperrung wieder für der Schiffsverkehr frei gegeben.

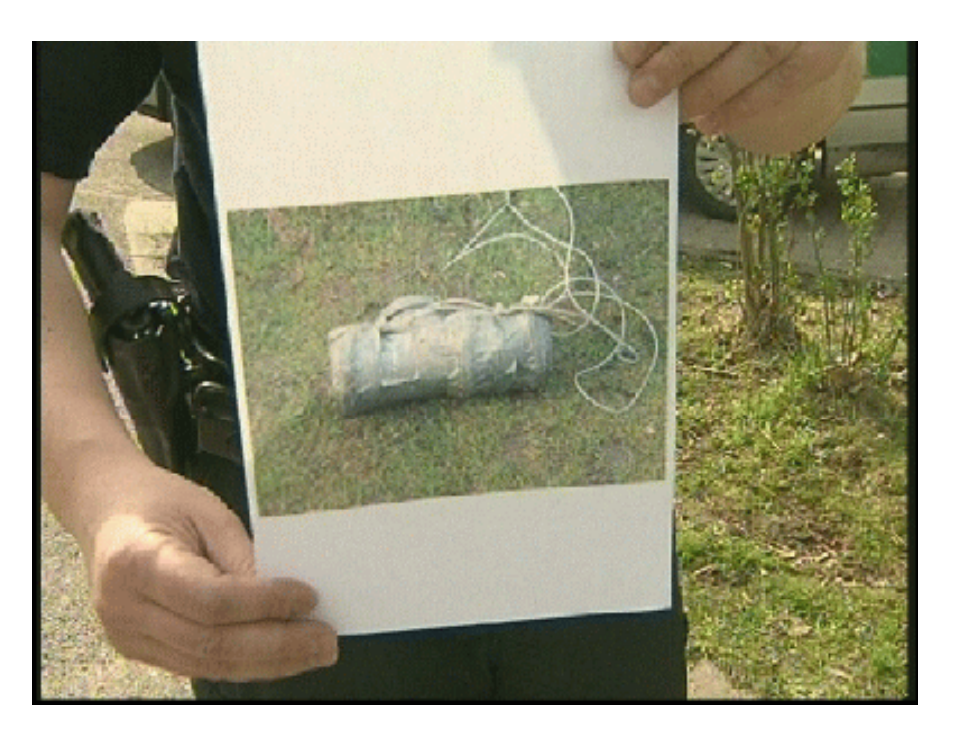

**HOCHSCHULE FÜR TECHNIK** RAPPERSWIL

### **Geocaching**

 $\blacksquare$  Weitere Informationen auf: www.swissgeocache.ch www.geocaching.com www.geofarm.ch

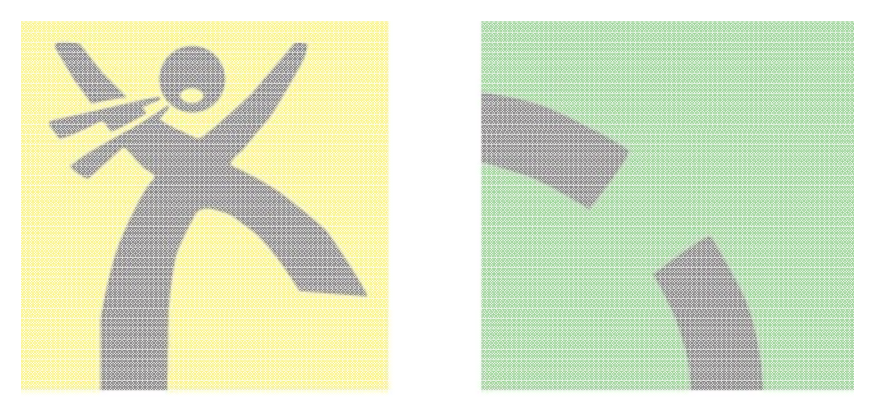

 $\blacksquare$ Wiki www.gis.hsr.ch www.gis.hsr.ch/wiki/GIS\_an\_Schweizer\_Mittelschulen

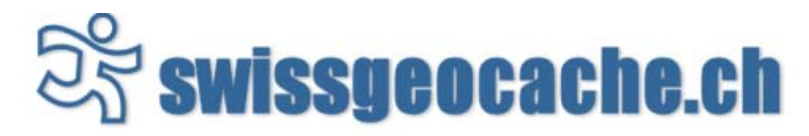

Home FAO Shop Forum Links Downloads Karte Statistik

Geocaching ist eine Art elektronische Schnitzeljagd. Mit Hilfe von GPS-Empfängern orten die modernen Schnitzeljäger (Geocacher) verborgene Schätze, die zuvor von Gleichgesinnten versteckt wurden. Mehr dazu findest du unter FAO oder in unserer Broschüre.

Diskutiere im Forum mit Gleichgesinnten oder informiere Dich über Geocaches in Deiner Nähe mit Hilfe von Karten oder der Ortssuche.

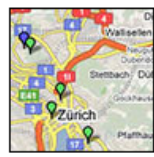

Thursday, 21. May 2009, 10:26

Karte der Forenmitglieder

Du möchtest Deine Home-Koordinaten auf einer Übersichtskarte eintragen? Hier erfährtst Du wie das geht.

mehr... (7 Kommentare)

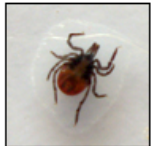

Tuesday, 14. April 2009, 20:25

#### Geocaching - Gefahr durch Zecken

Der Frühling steht in den Startlöchern und mit ihm die Zeit, wo es wieder hinaus ins Grüne auf Schatzsuche geht. Wären da nicht die Zecken, welche zu dieser Jahreszeit ebenfalls aus Ihrem Winterschlaf erwachen!

mehr... (21 Kommentare)

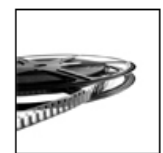

Wednesday, 01. April 2009, 20:11

#### **Cache Tube**

Eine neue Videoplattform, die speziell für Geocacher gedacht ist.

# Maps 'n Trails

mehr... (2 Kommentare)

#### Saturday, 28. March 2009, 16:27

#### Kostenlose Karten und Tools für euer Garmin

Um euch langes Suchen zu ersparen, haben Eva und Philipp auf ihrer Webseite eine Sammlung an sämtlichen (ihnen bekannten) Garmin GPS Karten zusammengestellt.

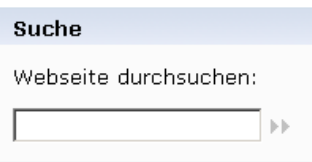

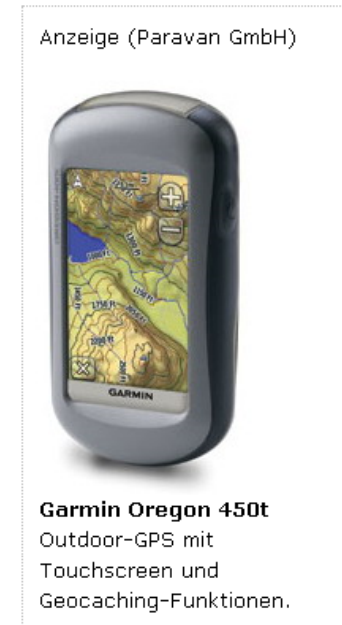

**QuickLinks** 

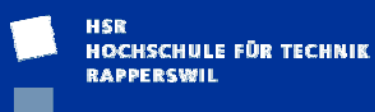

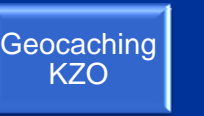

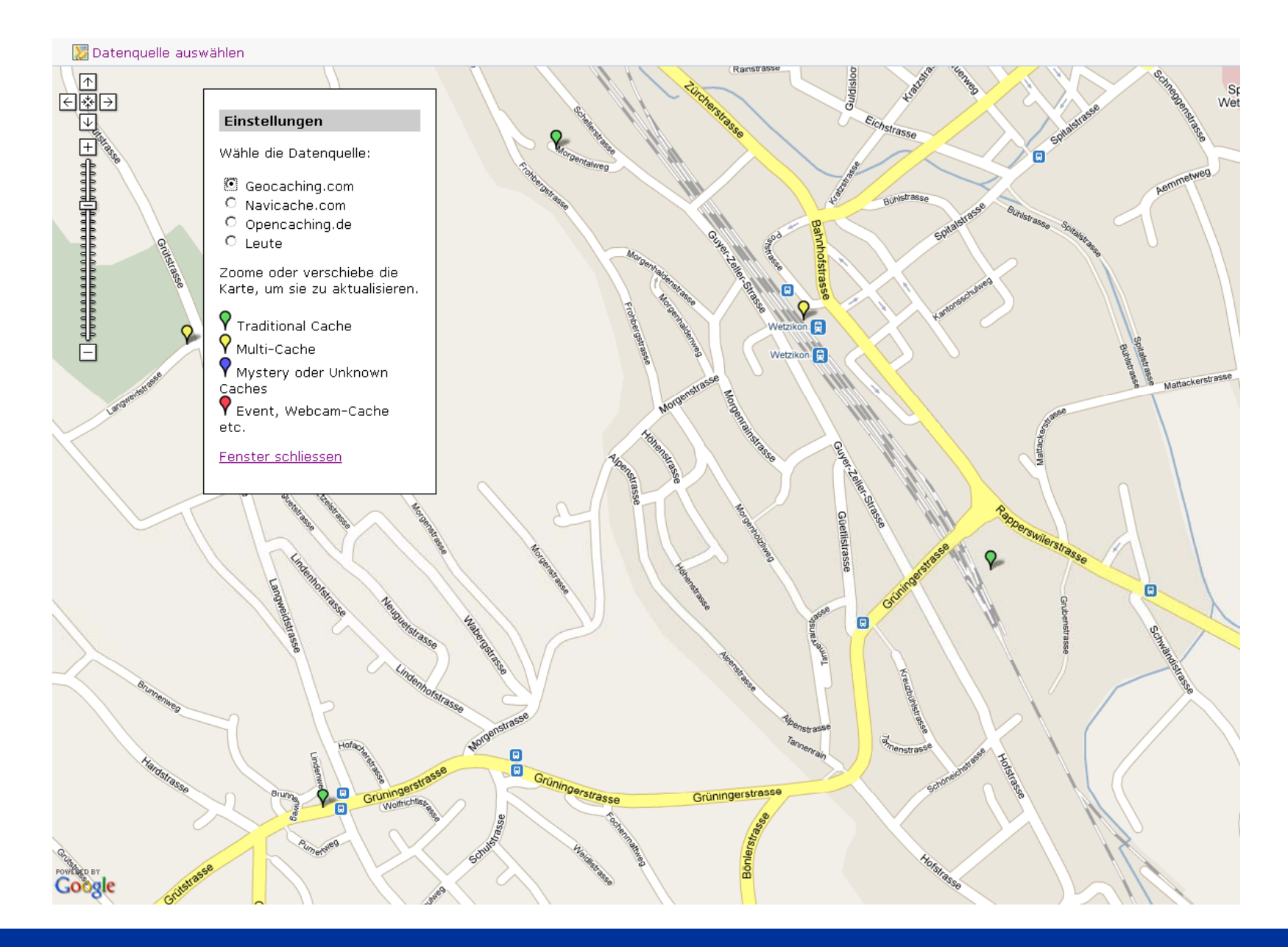

HSR<br>HOCHSCHULE FÜR TECHNIK RAPPERSWIL .

и,

**Geocaching KZO** 

#### 图 Datenquelle auswählen

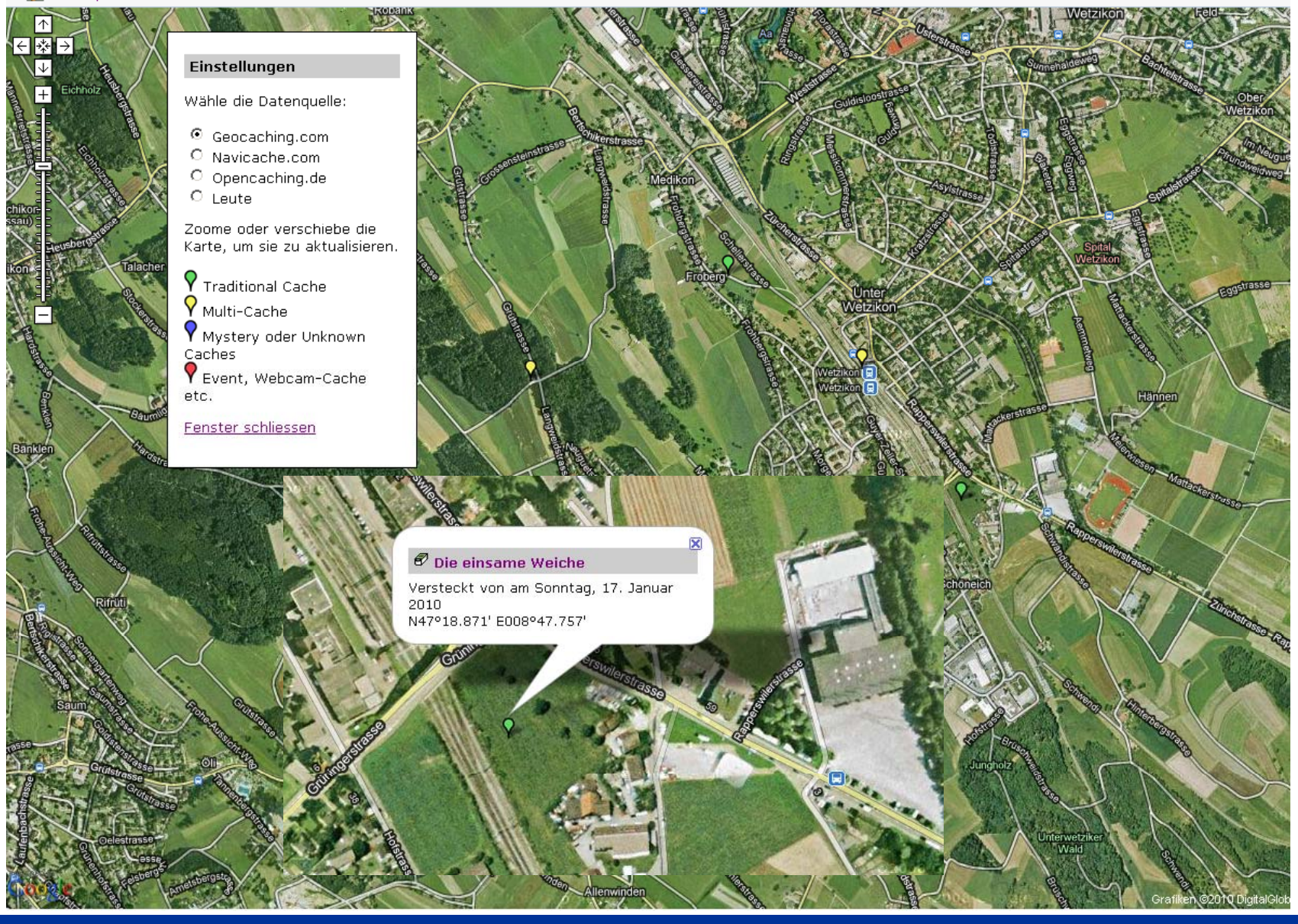

HSR<br>HOCHSCHULE FÜR TECHNIK **RAPPERSWIL** .

**Side** 

**Geocaching KZO** 

#### Die einsame Weiche

A cache by cycreator

 $Size: \blacksquare$  (Small)

Difficulty: \*\*\*\*\*\*

(1 is easiest, 5 is hardest)

Hidden: 01/17/2010 Terrain: \*\*\*\*\*

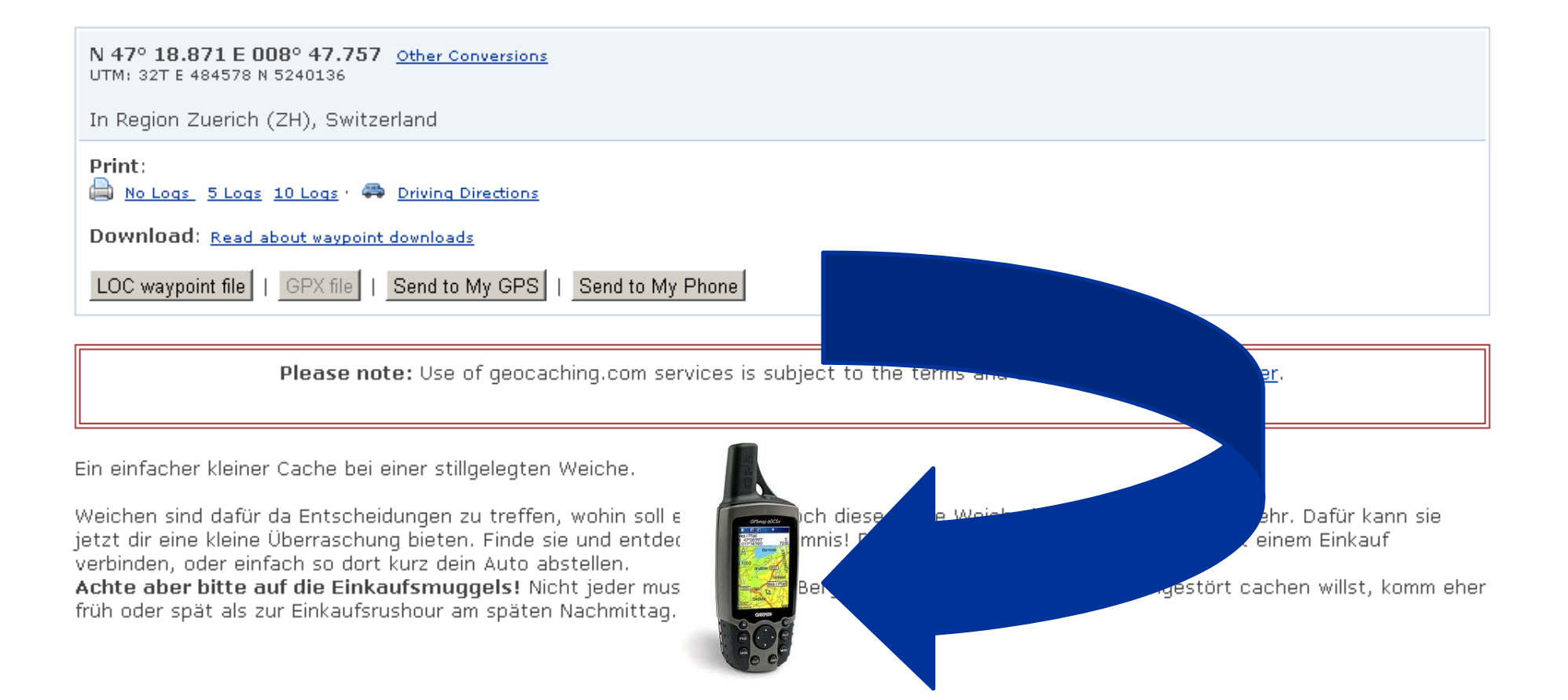

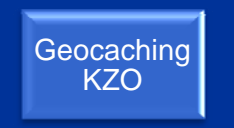

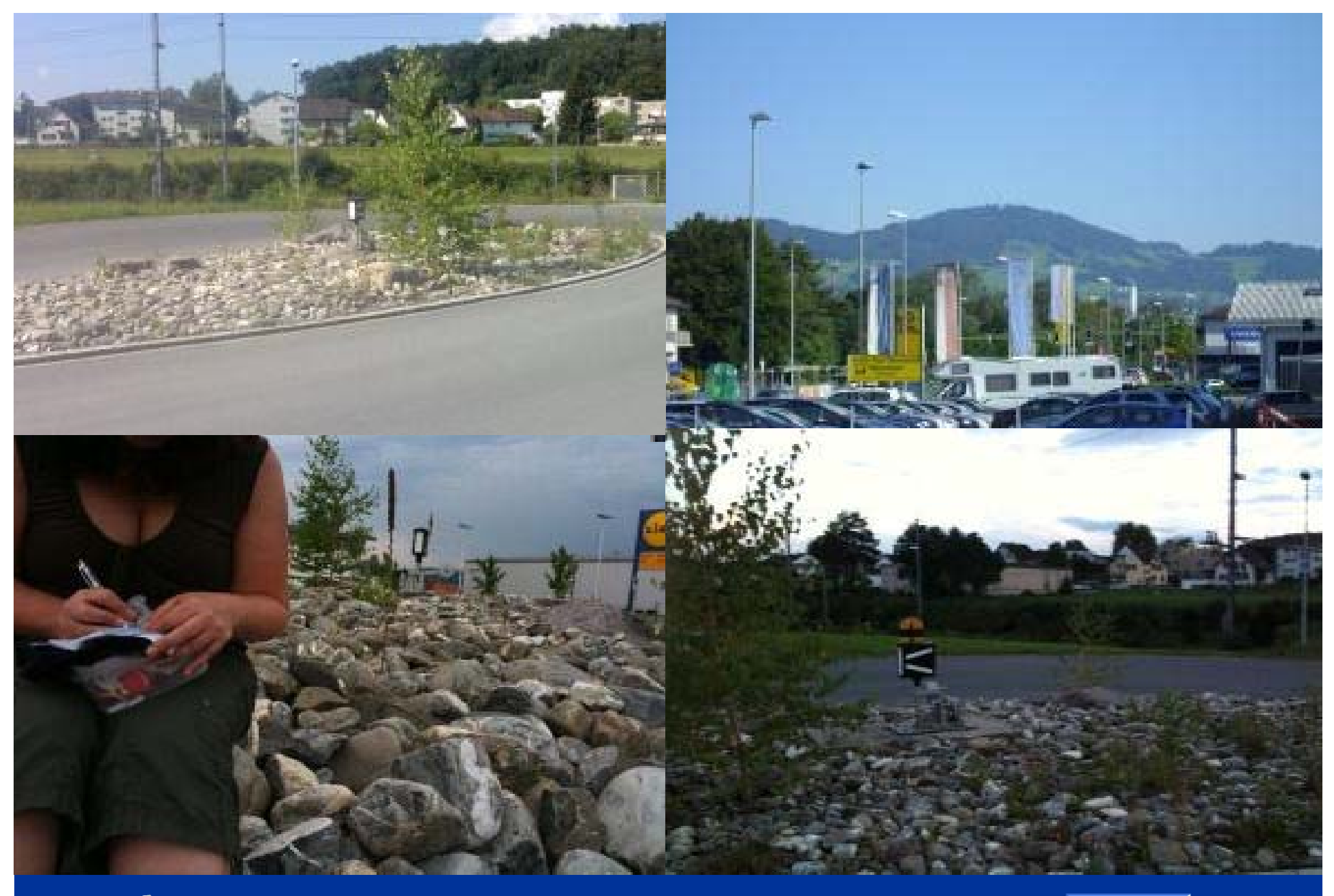

HSR<br>HOCHSCHULE FÜR TECHNIK<br>RAPPERSWIL

Geocaching **KZO** 

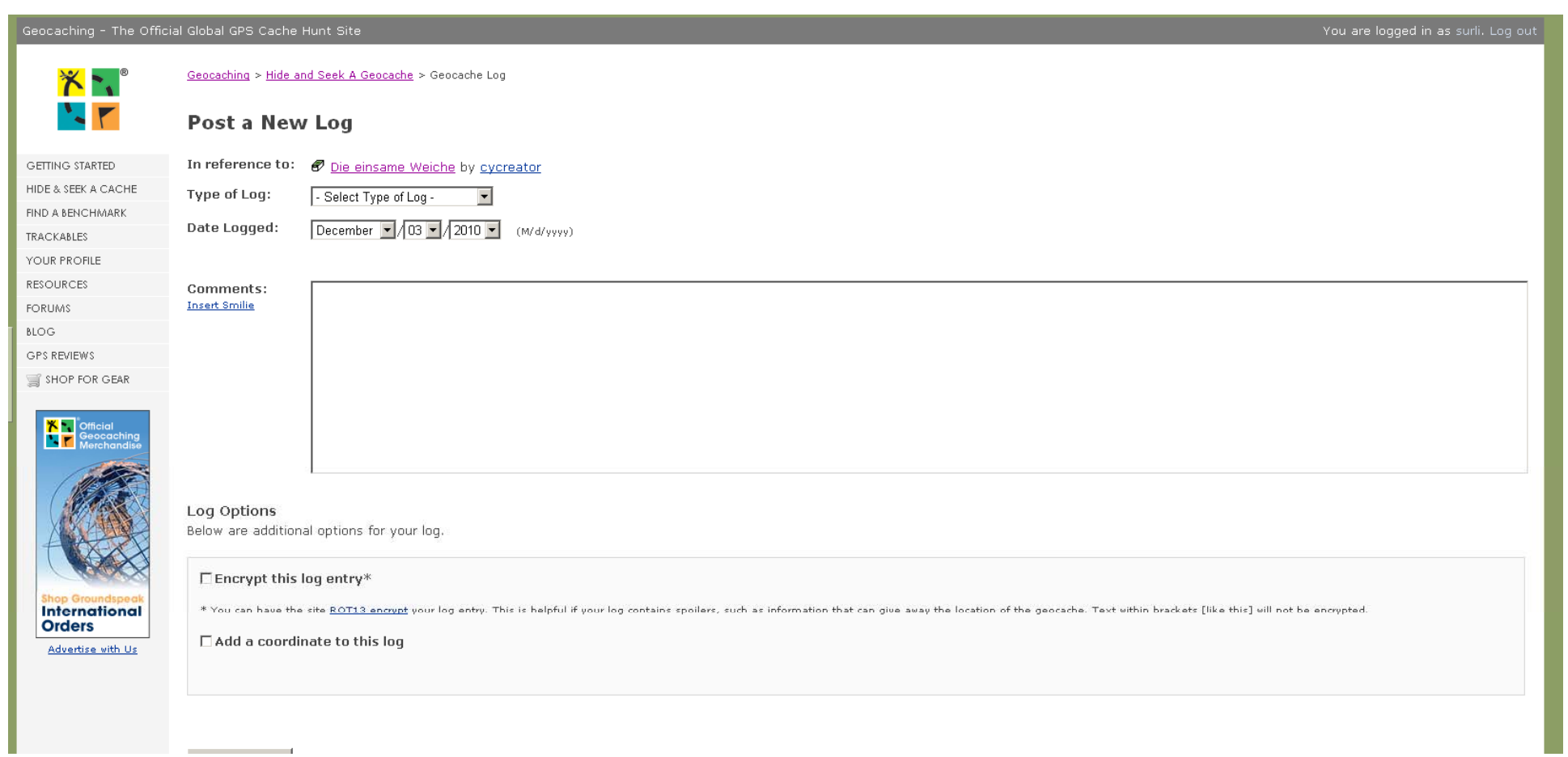

HSR<br>HOCHSCHULE FÜR TECHNIK<br>RAPPERSWIL  $\blacksquare$ È П

Geocaching KZO